# *Analog Engineer's Circuit Voltage-to-current (V-I) converter circuit with a Darlington transistor*

# **TEXAS INSTRUMENTS**

#### *Amplifiers*

#### **Design Goals**

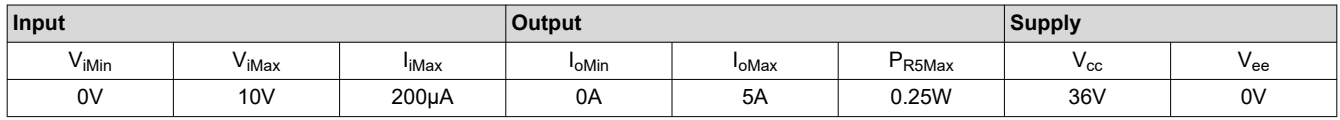

#### **Design Description**

This high-side voltage-to-current (V-I) converter delivers a well-regulated current to a load,  $R<sub>4</sub>$ . The circuit accepts an input voltage from 0V to 10V and converts it to an output current from 0A to 5A. The current is regulated by feeding the voltage across a low-side, current-sense resistor back to the op amp. The output Darlington pair allows for higher current gain than when using a single, discrete transistor.

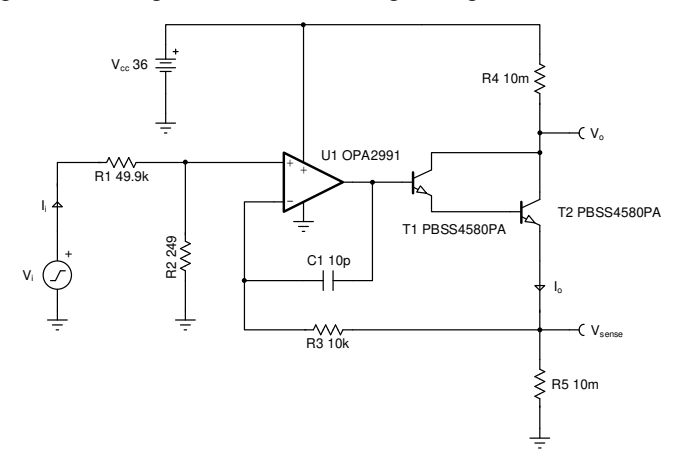

#### **Design Notes**

- 1. A resistor divider, formed by  $R_1$  and  $R_2$ , is implemented at the input to limit the full-scale voltage at the non-inverting terminal of the amplifier and the output sense resistor  $(R_5)$ .
- 2. The high current gain of the Darlington pair reduces the demand on the output current of the op amp.
- 3. Smaller values of  $R_4$  and  $R_5$  lead to an increased load compliance voltage and a reduction in power dissipated in the full-scale, output state.
- 4. Feedback components  $R_3$  and  $C_1$  provide frequency compensation to ensure the stability of the circuit during transients. They also help reduce noise.  $R_3$  provides a DC feedback path directly at the current setting resistor,  $R_5$ , and  $C_1$  provides a high-frequency feedback path that bypasses the NPN pair.
- 5. The input bias current will flow through  $R_3$ , which will cause a DC error. Therefore, ensure that this error is minimal compared to the offset voltage of the op amp.
- 6. Select an op amp whose linear output voltage swing includes at least  $2 \times V_{be}+V_{sense}$ . The output voltage of the op amp will be greater than the voltage at the sense resistor by approximaly double the base-to-emitter voltage,  $V_{\text{he}}$ .
- 7. Use the op amp in its linear operating region, specified under the  $A_{OL}$  test conditions of the data sheet.
- 8. If needed, an isolation resistor may be placed between the high-frequency feedback path and the base of T1 for stability.

1

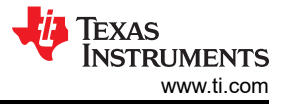

# **Design Steps**

The transfer function of this circuit is provided in the following steps:

$$
I_o = V_i \times \frac{R_2}{R_5 \times \left(R_1 + R_2\right)}
$$

1. Using the specifications for the maximum output power dissipation and the maximum output current, determine the maximum value of  $V_{\text{sense}}$ .

$$
V_{R5Max} = V_{\text{senseMax}} = \frac{P_{R5Max}}{I_{\text{oMax}}} = \frac{0.25 \text{ W}}{5 \text{A}} = 50 \text{mV}
$$

2. Calculate the sense resistance,  $R_5$ .

$$
R_5 = \frac{V_{\text{senseMax}}}{I_{\text{oMax}}} = \frac{50 \text{mV}}{5 \text{A}} = 10 \text{m}\Omega
$$

3. Select values for R<sub>1</sub> and R<sub>2</sub> based on the maximum allowable input current, I<sub>iMax</sub>, and the desired V<sub>senseMax</sub> voltage.

$$
R_1 = \frac{V_{\text{senseMax}}}{I_{\text{iMax}}} = \frac{50 \text{mV}}{200 \mu\text{A}} = 250 \Omega \approx 249 \Omega \text{(Standard Value)}
$$

$$
V_{\text{senseMax}} = V_{\text{iMax}} \times \left(\frac{R_2}{R_1 + R_2}\right)
$$

 $R_2 = 49.6$ k $\Omega \approx 49.9$ k $\Omega$  (Standard Value)

4. See the [Design References](#page-4-0) section [[2](#page-4-0)] for the design procedure on how to properly size the compensation components,  $R_3$  and  $C_1$ .

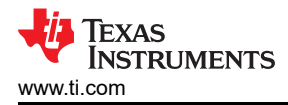

# **Design Simulations**

# **DC Simulation Results**

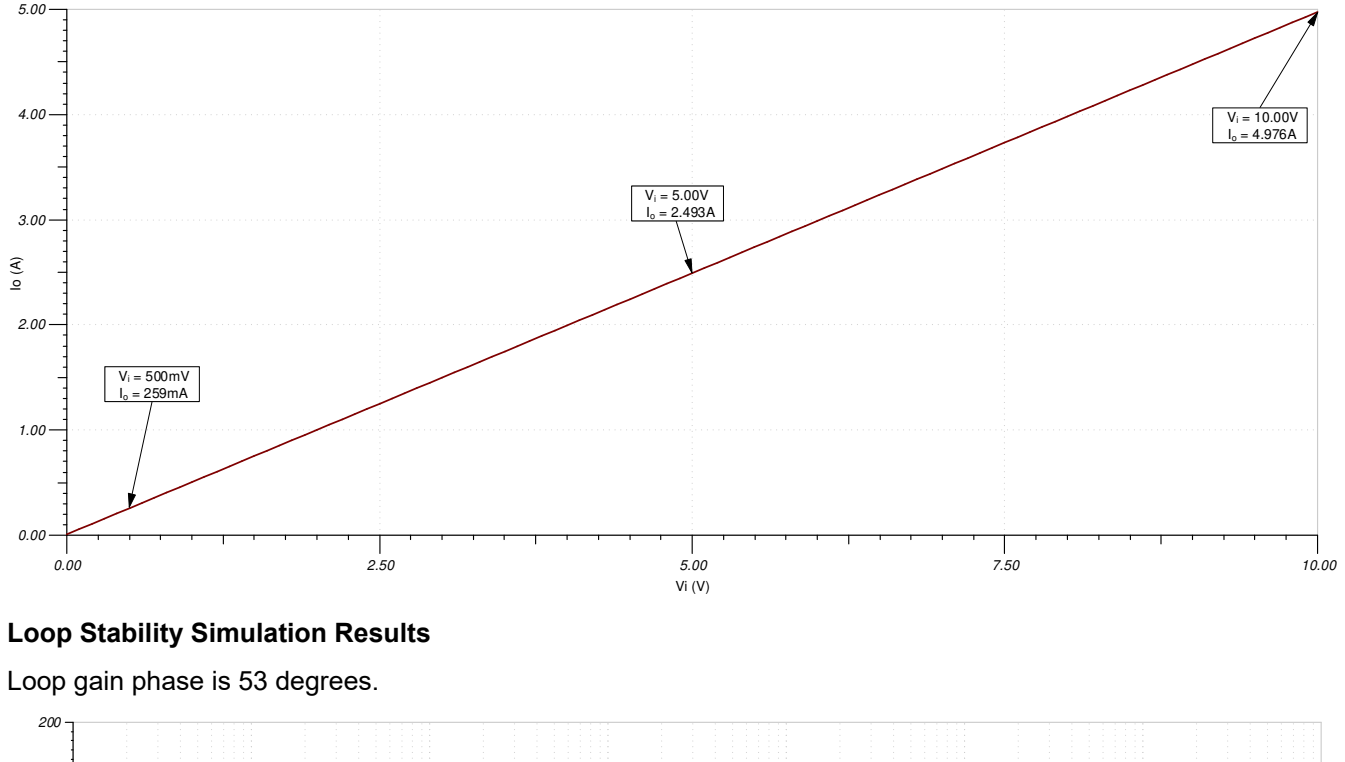

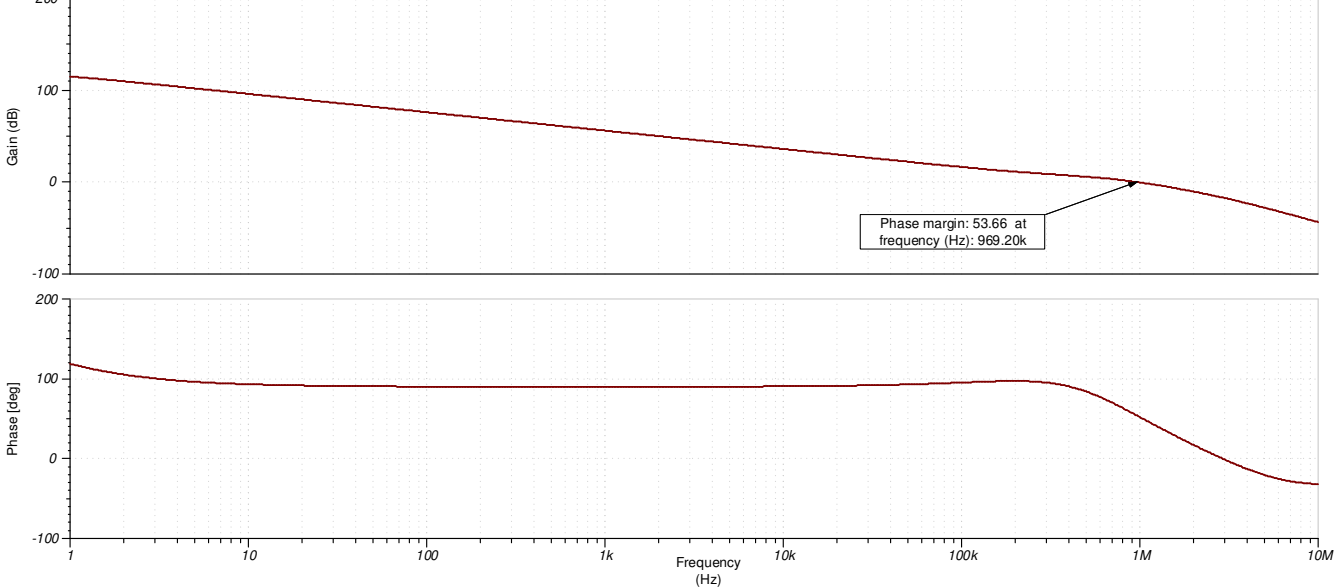

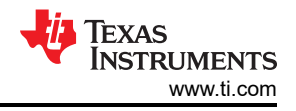

**Compliance Voltage Simulation Results**  $R4(\Omega)$  $0.00$  2.50  $2.50$  5.00  $5.00$  7.50  $7.50$   $10.00$ Io (A) 3.00 36.00 4.00 5.00 Vo (V) 0.00 50.00m 18.00 Vsense (V) 30.00m 40.00m l $_{\rm o}$  = 5.00A<br>R4 = 7.1Ω V<sub>o</sub> = 1.05V<br>R4 = 7.1Ω  $V_{\rm sense} = 49.75mA$ <br>R4 = 7.1 $\Omega$ 

<span id="page-4-0"></span>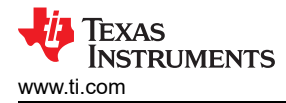

# **Design References**

- 1. See [Analog Engineer's Circuit Cookbooks](http://www.ti.com/analog-circuit/circuit-cookbook.html) for TI's comprehensive circuit library.
- 2. [TI Precision Labs](https://training.ti.com/ti-precision-labs-op-amps)

## **Design Featured Op Amp**

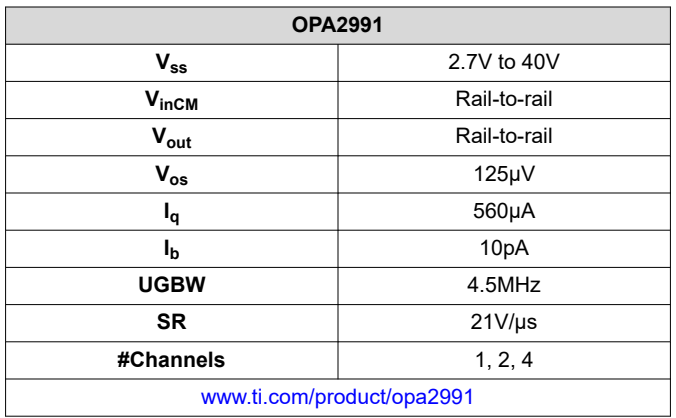

## **Design Alternate Op Amp**

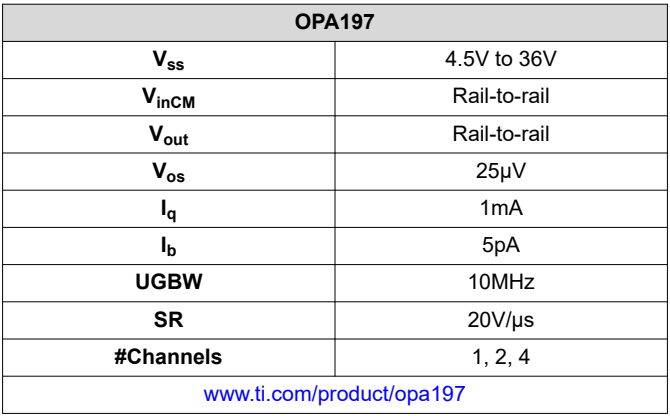

# **IMPORTANT NOTICE AND DISCLAIMER**

TI PROVIDES TECHNICAL AND RELIABILITY DATA (INCLUDING DATA SHEETS), DESIGN RESOURCES (INCLUDING REFERENCE DESIGNS), APPLICATION OR OTHER DESIGN ADVICE, WEB TOOLS, SAFETY INFORMATION, AND OTHER RESOURCES "AS IS" AND WITH ALL FAULTS, AND DISCLAIMS ALL WARRANTIES, EXPRESS AND IMPLIED, INCLUDING WITHOUT LIMITATION ANY IMPLIED WARRANTIES OF MERCHANTABILITY, FITNESS FOR A PARTICULAR PURPOSE OR NON-INFRINGEMENT OF THIRD PARTY INTELLECTUAL PROPERTY RIGHTS.

These resources are intended for skilled developers designing with TI products. You are solely responsible for (1) selecting the appropriate TI products for your application, (2) designing, validating and testing your application, and (3) ensuring your application meets applicable standards, and any other safety, security, regulatory or other requirements.

These resources are subject to change without notice. TI grants you permission to use these resources only for development of an application that uses the TI products described in the resource. Other reproduction and display of these resources is prohibited. No license is granted to any other TI intellectual property right or to any third party intellectual property right. TI disclaims responsibility for, and you will fully indemnify TI and its representatives against, any claims, damages, costs, losses, and liabilities arising out of your use of these resources.

TI's products are provided subject to [TI's Terms of Sale](https://www.ti.com/legal/termsofsale.html) or other applicable terms available either on [ti.com](https://www.ti.com) or provided in conjunction with such TI products. TI's provision of these resources does not expand or otherwise alter TI's applicable warranties or warranty disclaimers for TI products.

TI objects to and rejects any additional or different terms you may have proposed.

Mailing Address: Texas Instruments, Post Office Box 655303, Dallas, Texas 75265 Copyright © 2022, Texas Instruments Incorporated